Clarivate

# Enrolled Lives - Quick Start Guide Market Access Intelligence

January 2024

#### What is Enrolled Lives?

Gain comprehensive insights into elaborate managed markets landscape with a complete, clear and accurate picture of lives and affiliation by payer, pharmacy benefit manager (PBM), and employer.

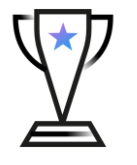

• Identify largest insurers and lives coverage by geography

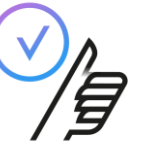

• Understand who controls a plan's formulary and most influential PBM's.

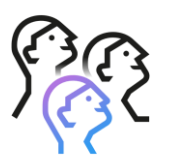

• See where the country's largest employers are influencing patient access to your products.

#### **Get started using Enrolled lives**

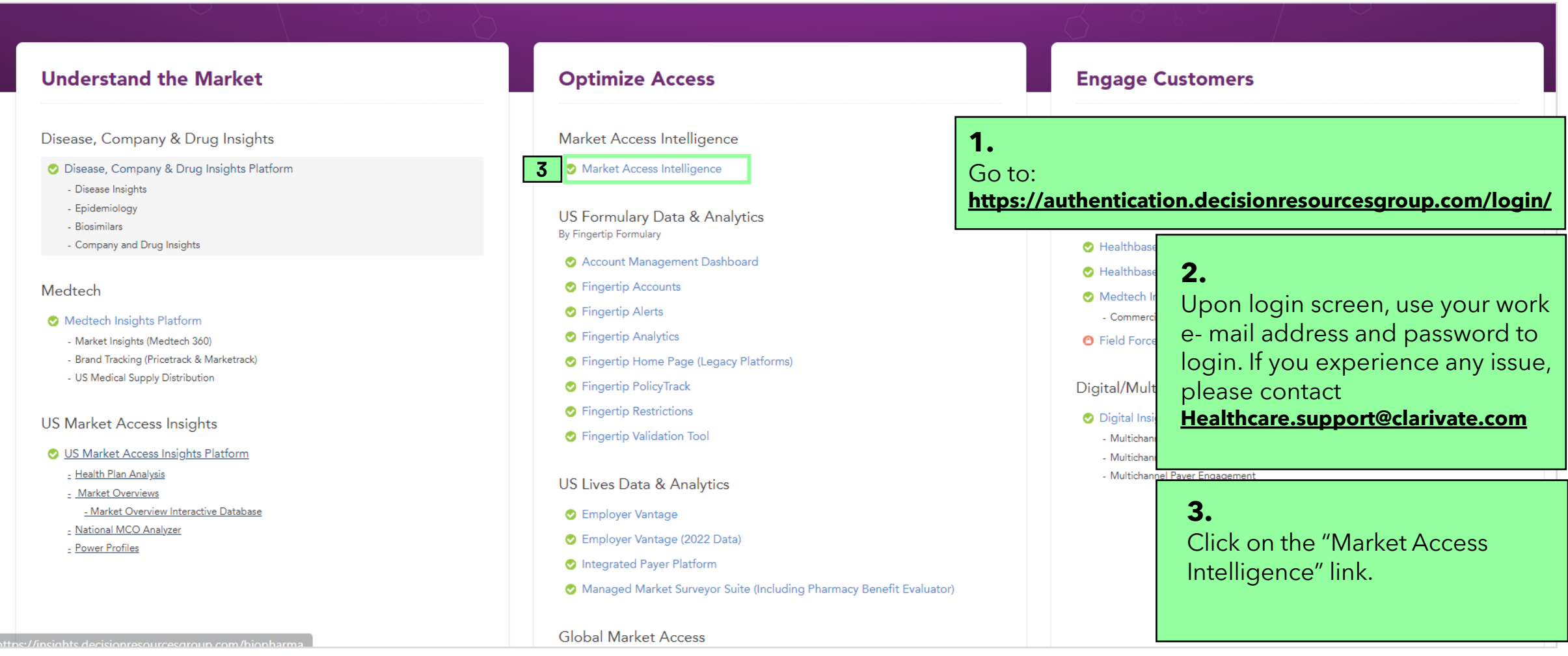

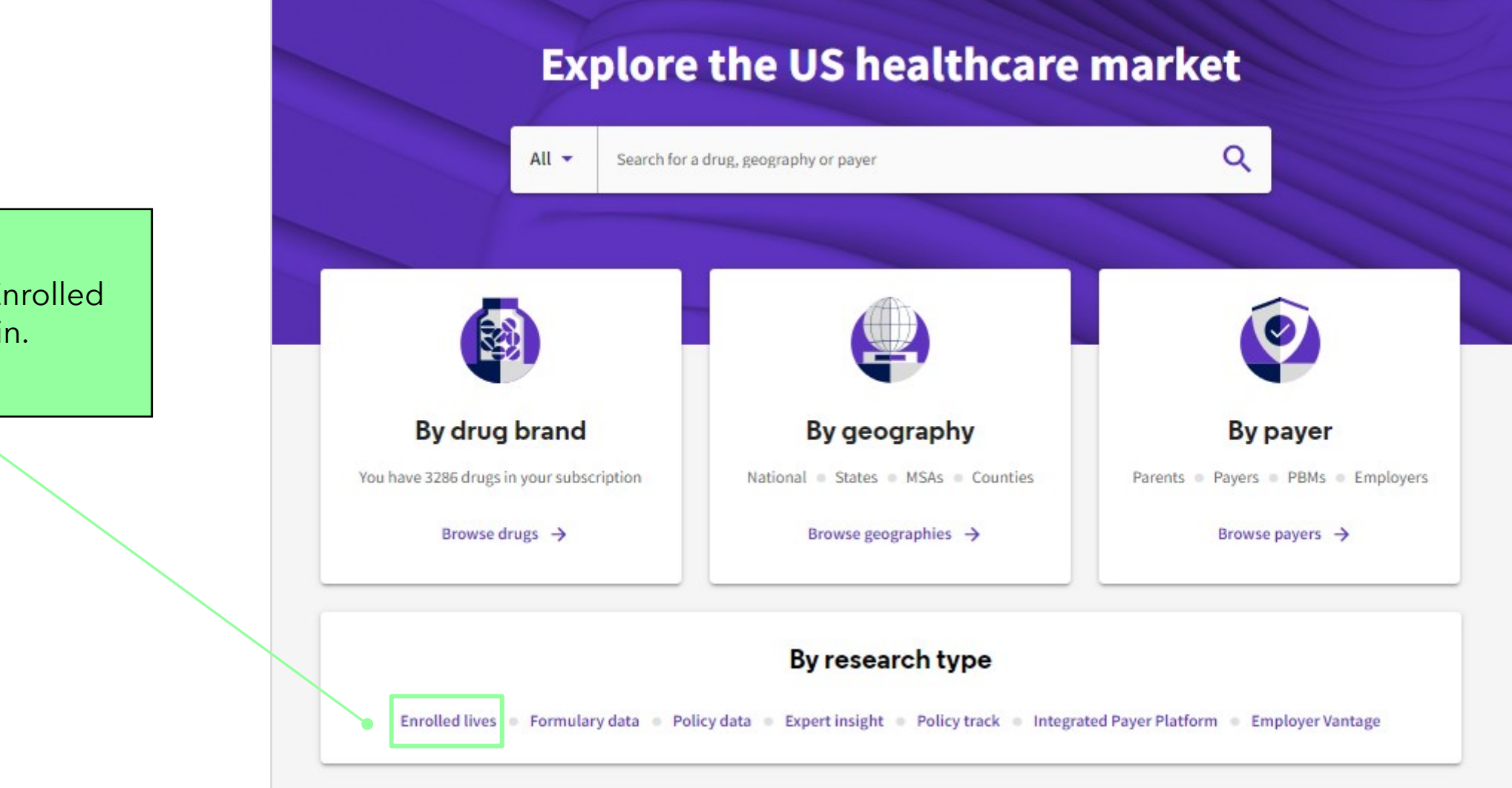

**Click** onto the Enrolled lives link to begin.

#### Clarivate

# **Enrolled lives overview**

View medical and pharmacy enrollment alongside PBM affiliations and health plan pharmacy benefit information.

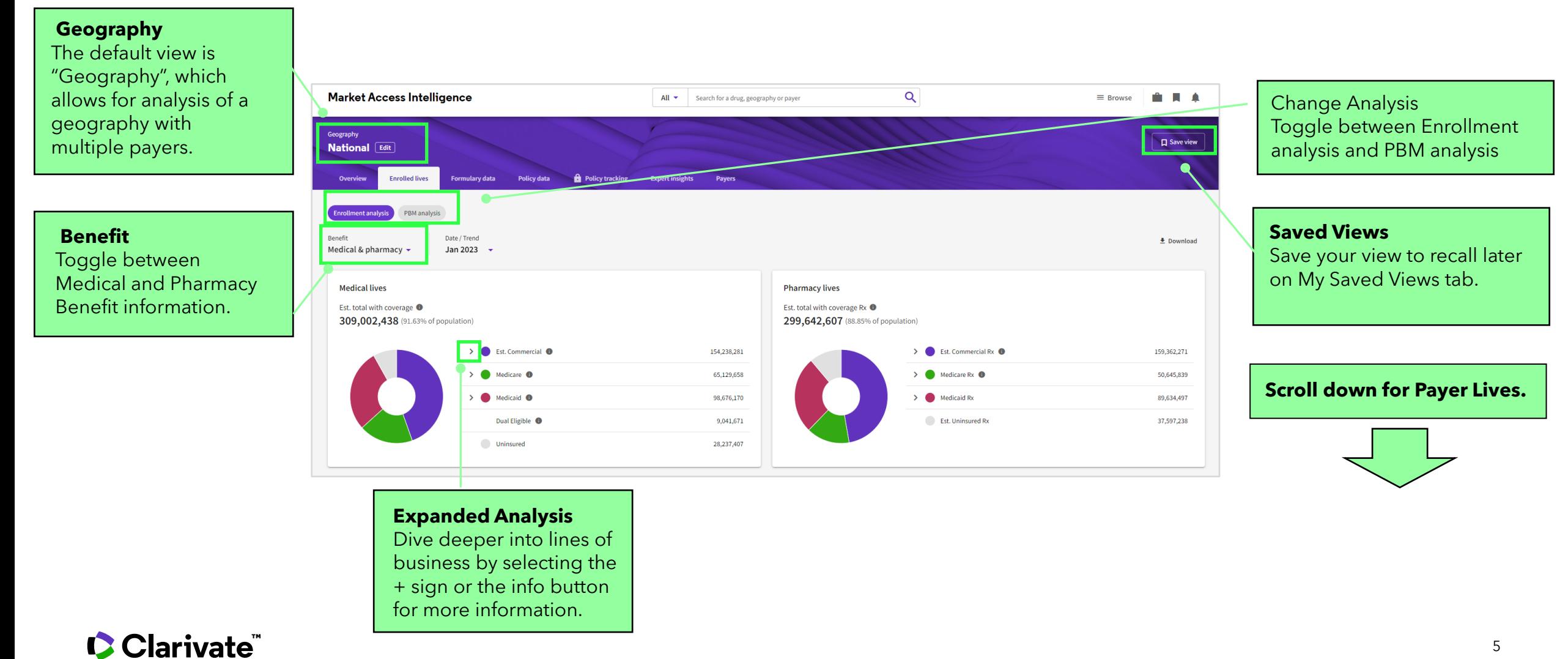

#### **Enrolled lives overview(continued)**

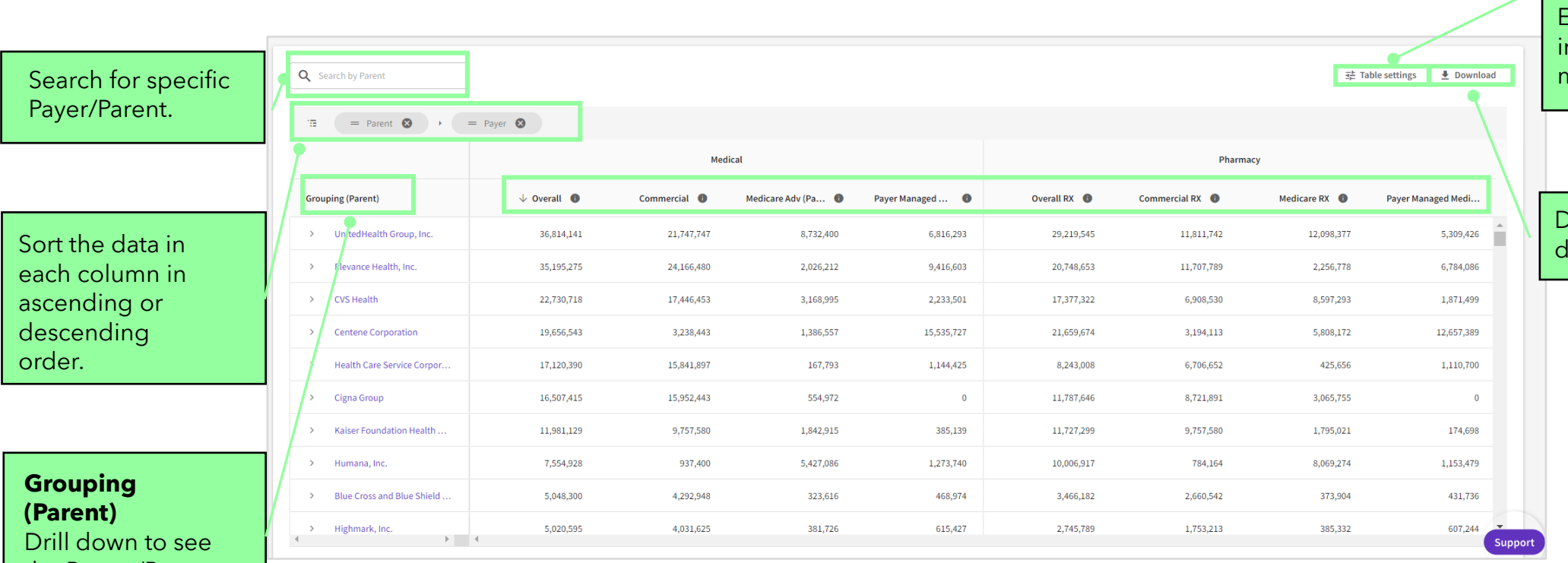

**Table settings** Edit or add different benefits ncluding geographies and market share.

Download the enrollment lata to Excel for offline use.

the Parent/Payer relationships by clicking on the expand arrows.

7

#### **Payer Profiles**

Examine medical and pharmacy enrollment data in conjunction with PBM affiliations and insights into health plan pharmacy benefit details from a payer perspective.

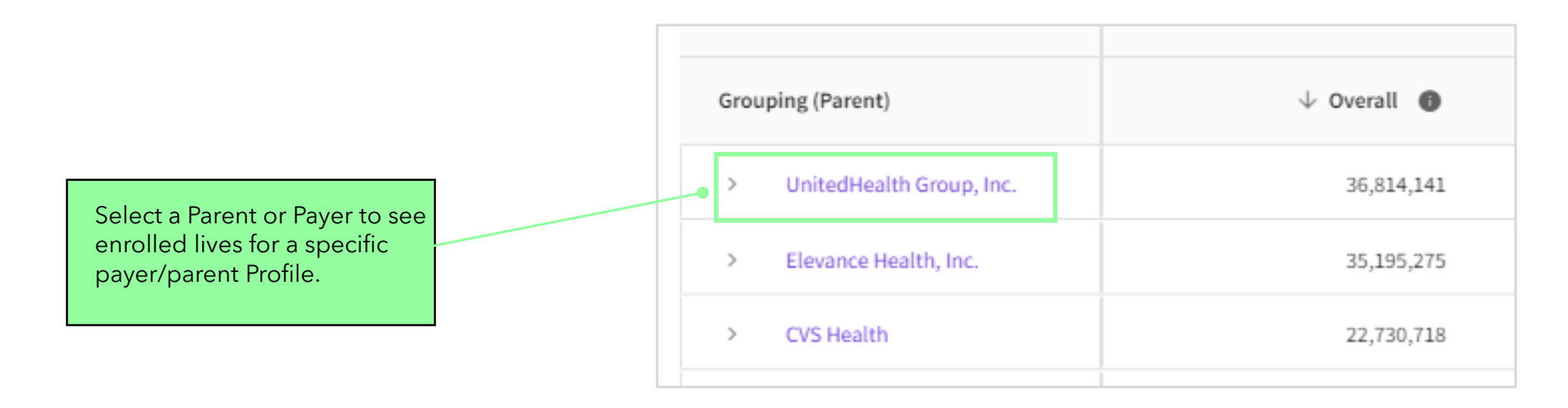

#### CClarivate

#### **Overview Page**

The overview page provides a concise summary and key information about this Parent/Payer.

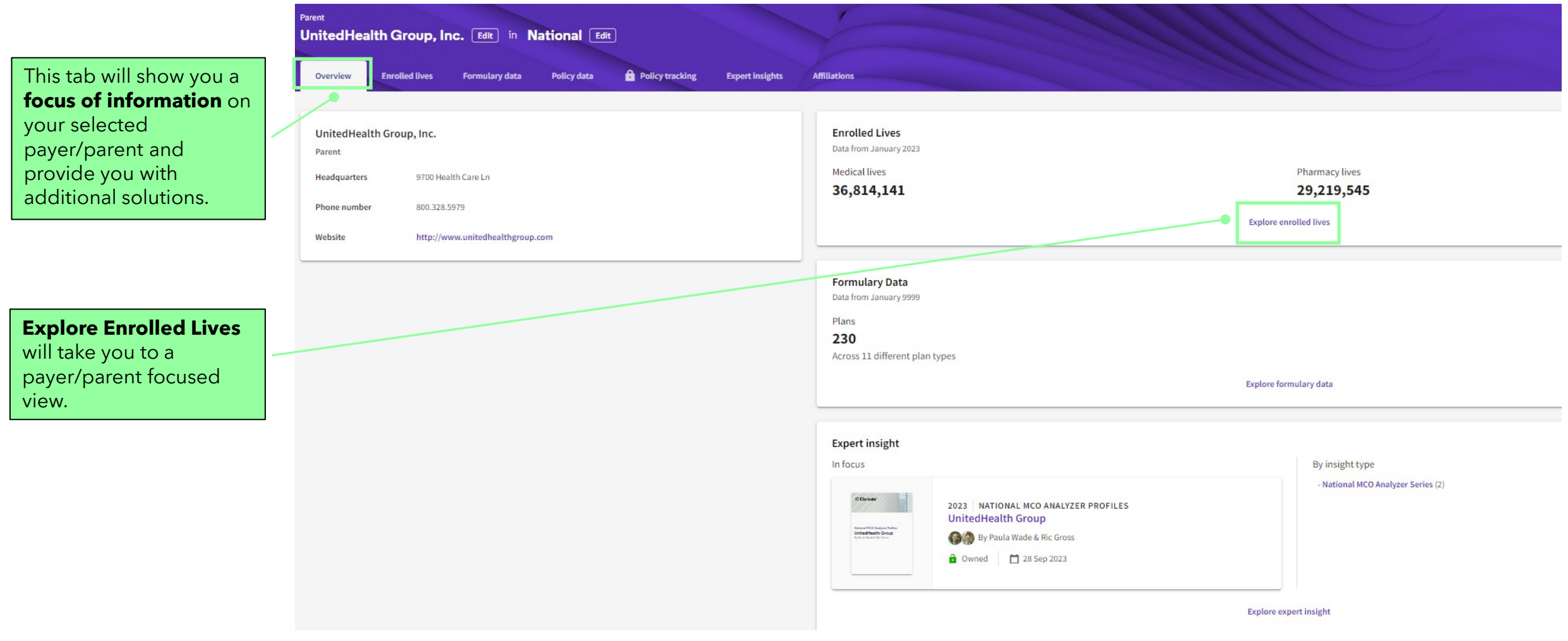

### **Payer Profiles**

Examine medical and pharmacy enrollment data in conjunction with PBM affiliations and insights into health plan pharmacy benefit details from a payer perspective.

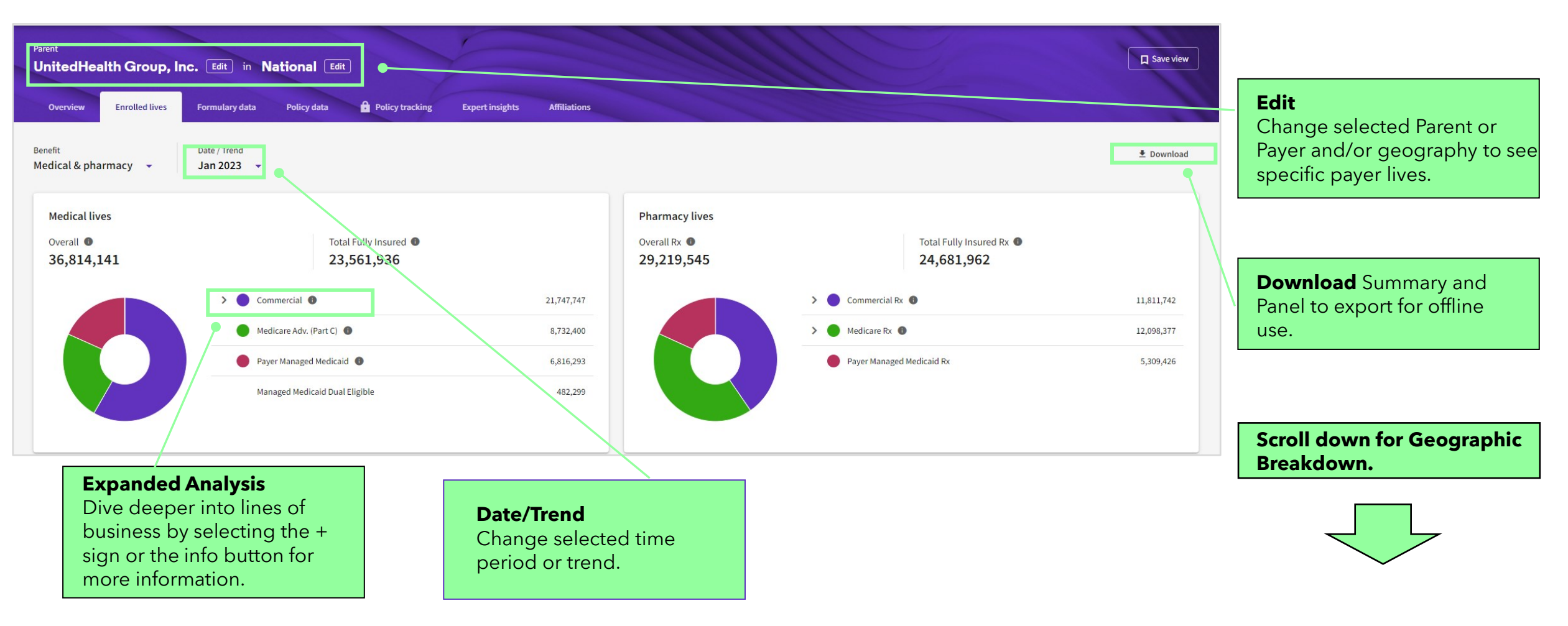

#### **Payer Profiles "continued"**

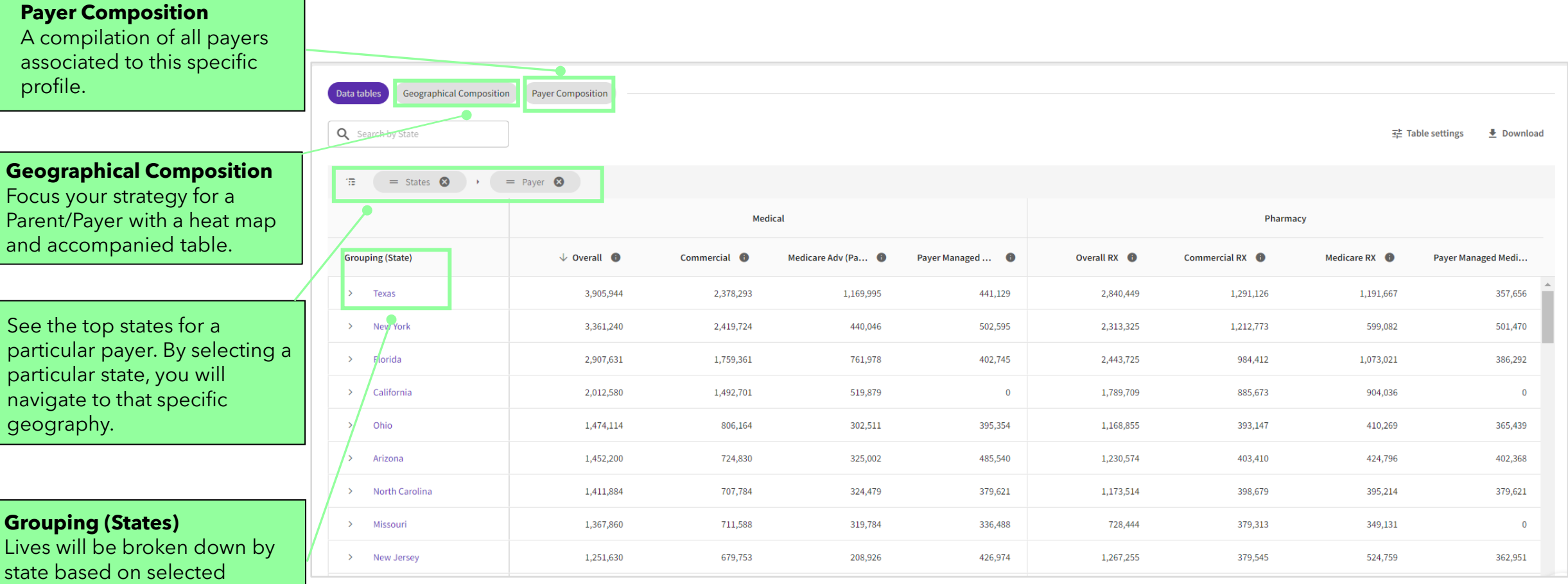

CClarivate

# **Payer Profiles "Geographical Composition"**

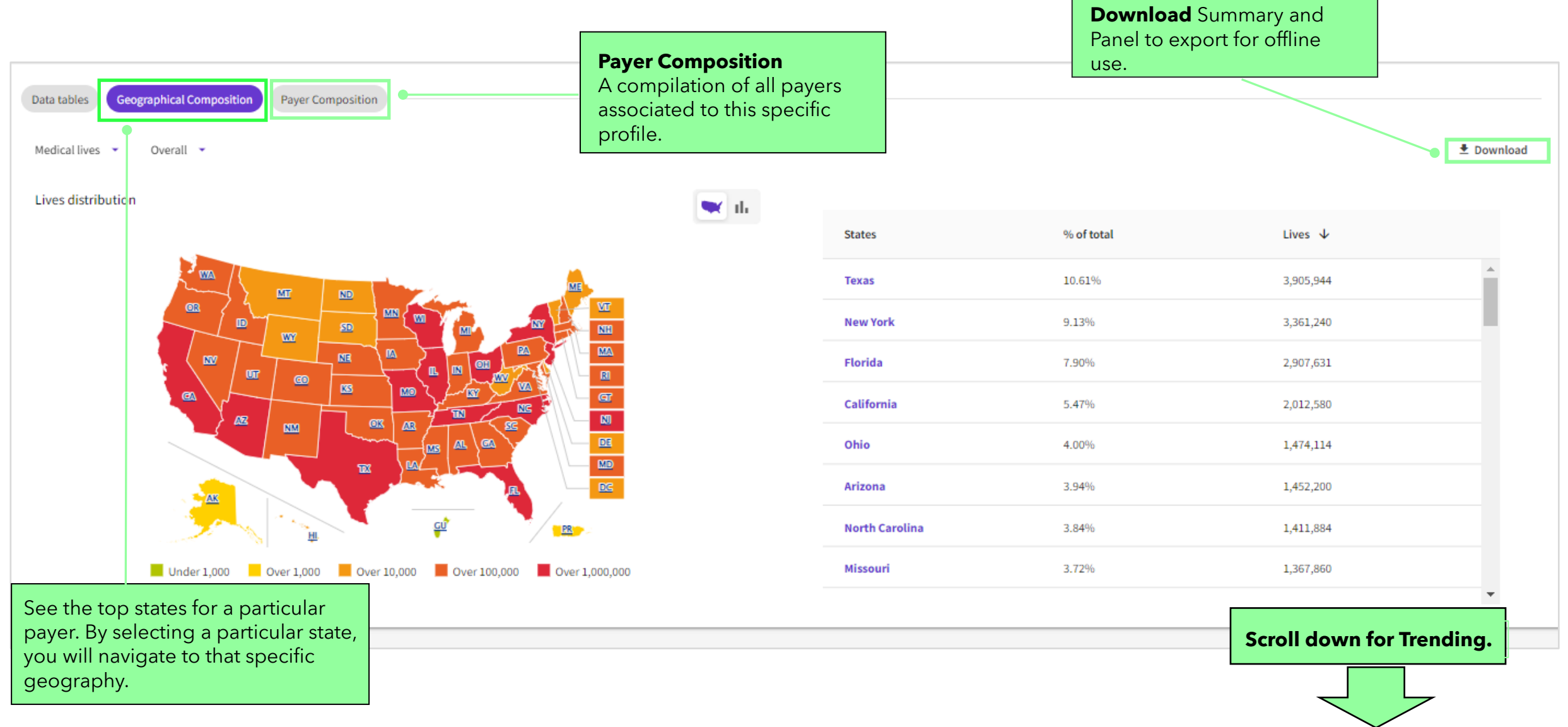

# **Trending**

#### How to select a Trending analysis

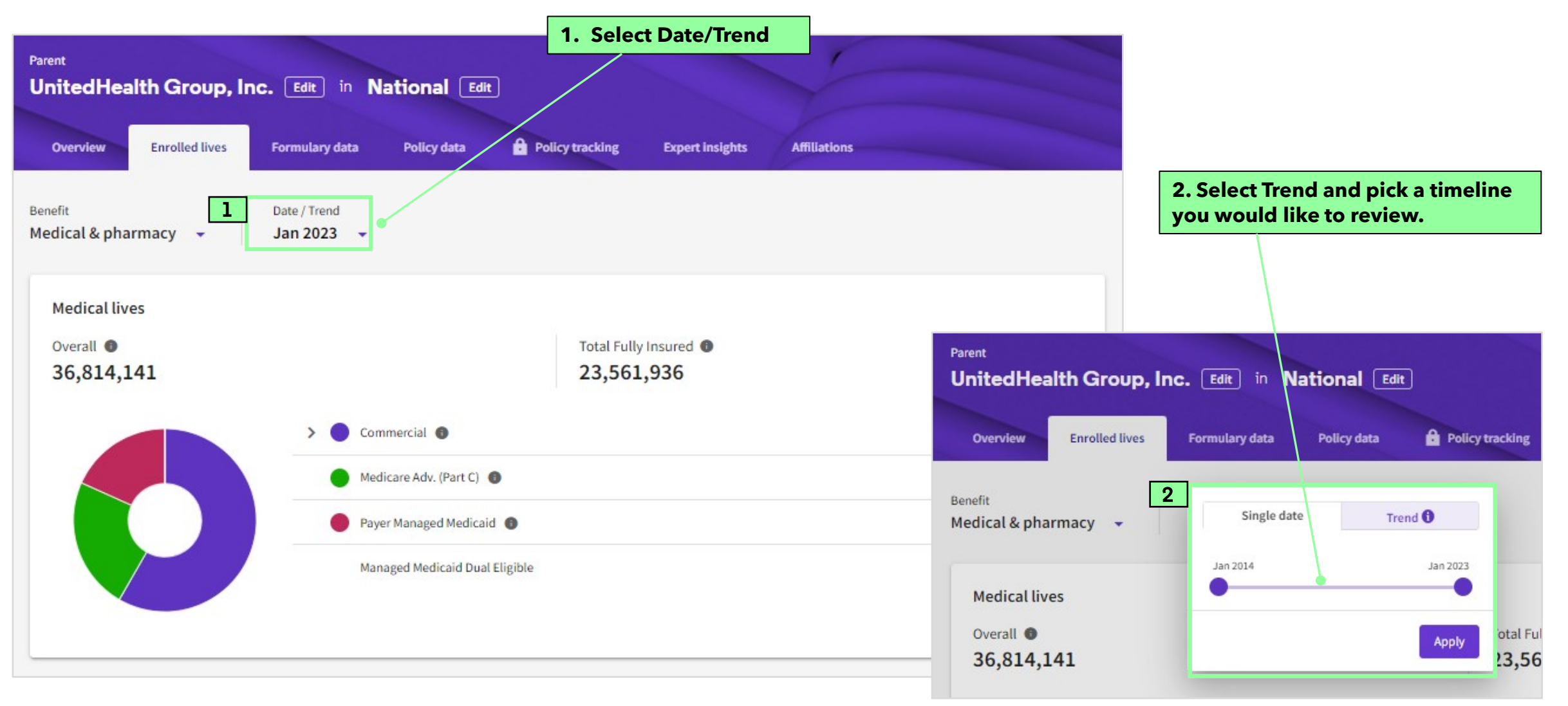

# **Trending**

The "Trending" allows for a historical view of enrollment nationally for a payer.

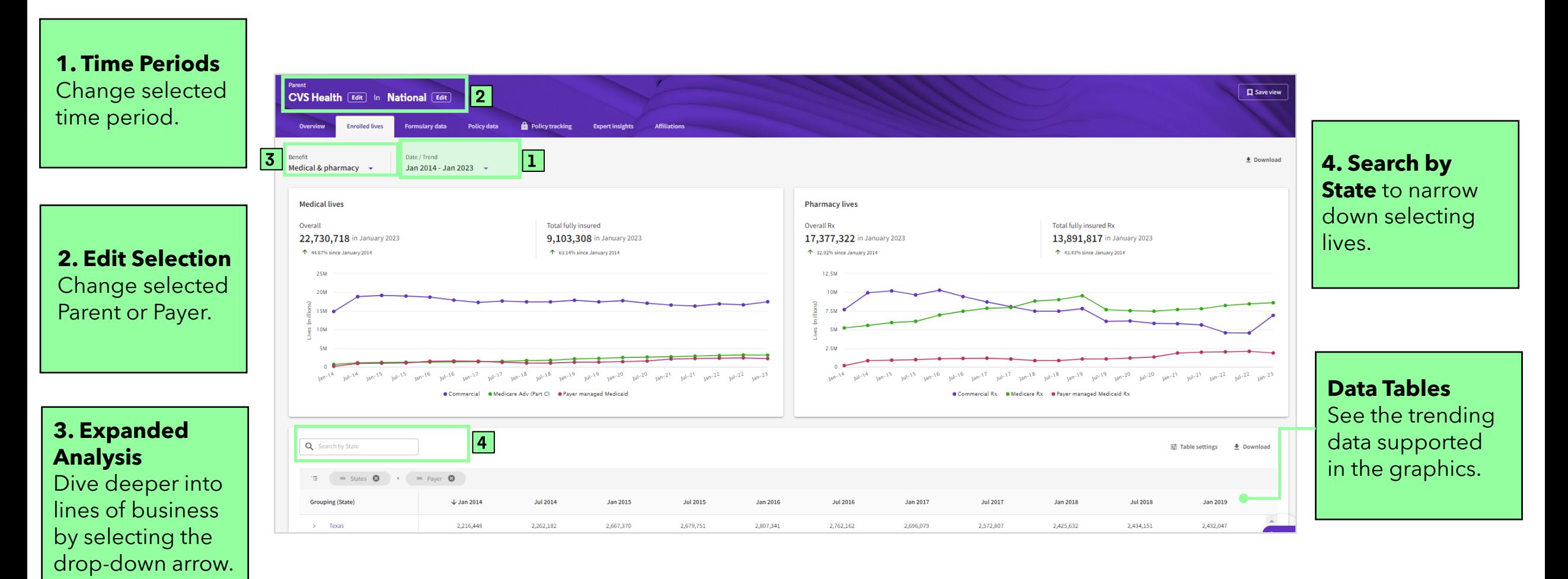

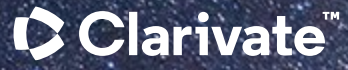

# Have a Question?

Healthcare.support@clarivate.com clarivate.com

Clarivate<sup>™</sup> is a global leader in providing solutions to accelerate the lifecycle of innovation. Our bold mission is to help customers solve some of the world's most complex problems by providing actionable information and insights that reduce the time from new ideas to life-changing inventions in the areas of science and intellectual property. We help customers discover, protect and commercialize their inventions using our trusted subscription and technology-based solutions coupled with deep domain expertise. For more information, please visit clarivate.com.

#### About Clarivate

Clarivate is the leading global information services provider. We connect people and organizations to intelligence they can trust to transform their perspective, their work and our world. Our subscription and technology-based solutions are coupled with deep domain expertise and cover the areas of Academia & Government, Life Sciences & Healthcare and Intellectual Property. For more information, please visit [clarivate.com](http://clarivate.com/)

#### © 2023 Clarivate

Clarivate and its logo, as well as all other trademarks used herein are trademarks of their respective owners and used under license.